# Protokoll årsmøte i Tekna Hedmark avdeling 2024

Victoriakvartalet, 15.03.2024

Klokken 18.30 - 19.10

Leder Maren Storsveen ønsker velkommen, og det spilles av hilsen fra president Elisabet Haugsbø.

#### 1. Godkjenne innkalling og dagsorden

Styrets forslag til vedtak: årsmøtet godkjenner innkalling og dagsorden.

Vedtatt

### 2. Velge ordstyrer, protokollfører og to protokollunderskrivere

Ordstyrer: Maren Storsveen

Protokollfører: Trude Ruen

Protokollunderskrivere: Mie Kristensen - Erland Bergsjø

Vedtatt

### 3. Registrere stemmeberettigede medlemmer

34 stemmeberettigede medlemmer

### 4. Behandle styrets årsberetning, regnskap og revisjonsberetning

Styreleder Maren Storsveen går igjennom nøkkelinfo fra årsrapporten. Styret har deltatt på flere av de sentrale arrangementene som Avdelingsledermøtet, R-møtet og faglig fellesmøte. Det har vært bra oppmøte på de gjennomførte arrangementene. Det har også vært bra gjennomføring av samfunnsmiddelprosjektene.

Styrets forslag til vedtak: årsmøtet tar årsberetningen til orientering

Vedtatt

Regnskapet er sendt ut på forhånd.

Styrets forslag til vedtak: årsmøtet godkjenner regnskapet

Vedtatt

Se vedlegg 1 for regnskapsdetaljer

Revisor er p.t. Teknas sentrale revisor BDO. Det er ikke funnet avvik, og revisor har godkjent regnskapet.

Styrets forslag til vedtak: årsmøtet tar revisorberetningen til orientering

<u>Vedtatt</u>

### 5. Behandle styrets forslag til prioriterte oppgaver

Styret anbefaler følgende prioriterte oppgaver for 2024:

- Tilby sosiale møteplasser for medlemmene. Tiltak for å bidra til medlemsvekst i regionen.
- Tilby faglige møteplasser for medlemmene. Tiltak for å bidra til faglig utvikling og stimulans.
- Aktivere Tekna Ung. Videreutvikle tilbudene til medlemsgruppen (en viktig plattform for å rekruttere nye kandidater til styret).
- Øke interessen for realfag blant barn og unge gjennom samarbeid med Praktisk Realfag, Hamar Naturskole, Newtonrommene mm. Tilby støtte til den årlige First Lego Leagueturneringen

Styrets forslag til vedtak: årsmøtet godkjenner de prioriterte oppgavene

<u>Vedtatt</u>

#### 6. Fastsette avdelingens kontingent

Styrets forslag til vedtak: Avdelingskontingenten holdes på 200,-

<u>Vedtatt</u>

## 7. Behandle styrets forslag til budsjett Styrets forslag til vedtak: årsmøtet vedtar budsjettet

<u>Vedtatt</u>

Se vedlegg 2 for fullstendig budsjett

8. Behandle eventuelle foreningspolitiske saker Ingen saker

### 9. Behandle eventuelle andre saker som er lovlig innmeldt Ingen innmeldte saker

### 10. Valg styre, revisor og valgkomite

Valgkomiteens innstilling til nytt avdelingsstyre

|             | 1                        |                     |                           |
|-------------|--------------------------|---------------------|---------------------------|
| Verv        | Navn                     | Arbeidssted         | Valgperiode               |
| Styreleder  | Maren Eskeland Storsveen | Hias IKS            | Gjenvalg, Velges for 1 år |
| Styremedlem | Vera Midtdal             | Veidekke Entrepenør | Ny, Velges for 2 år       |
| Styremedlem | Ingrid Staveland Reppe   | Sirkula IKS         | lkke på valg              |
| Styremedlem | Reina Jochems            | Norsvin             | lkke på valg              |
| Styremedlem | Mie Kristensen           | Norsk Tipping       | Ny, velges for 2 år       |
| Vara        | Erland Bergsjø           | Telenor             | Ny, velges for 1 år       |
| Vara        | Gunnar Fagerholt Knudsen | Sweco Norge AS      | Gjenvalg, velges for 1 år |
| Vara        | Karoline Næs             | Norconsult          | Ny, velges for 1 år       |

Da den ene kandidaten til valgkomiteen måtte trekke seg ble årsmøtet spurt om det var noen i salen som kunne tenke seg å sitte i styret. Mie Kristensen velges fra salen som nytt styremedlem for to år.

Styret får fullmakt til selv å velge R-møterepresentanter

Alle valgte presenterer seg for årsmøtet.

Alle valgt ved akklamasjon

Erlan Borgs jo

Mie B. Kristensen

Erland Bergsjø

Mie Kristensen

## Tekna Hedmark avd.

## Balanse pr 31.12.23

|                            | <u>Note</u> | <u>31.12.2023</u> | <u>31.12.2022</u> |
|----------------------------|-------------|-------------------|-------------------|
| Eiendeler:                 |             |                   |                   |
|                            |             |                   |                   |
| Mellomværende Tekna        | 4           | 117 579           | 86 006            |
| Bankinnskudd               |             | 302 582           | 304 718           |
| Sum eiendeler              |             | 420 160           | 390 724           |
|                            |             |                   |                   |
| Egenkapital og gjeld:      |             |                   |                   |
| Egenkapital                | 3           | 413 160           | 390 724           |
| Sum egenkapital            |             | 413 160           | 390 724           |
|                            |             |                   |                   |
| Gjeld                      |             |                   |                   |
| Periodiserte kursinntekter | 5           | 7 000             | 0                 |
| Sum gjeld                  |             | 7 000             | 0                 |
|                            |             |                   |                   |
| Sum egenkapital og gjeld   |             | 420 160           | 390 724           |

.....2024

Waren E. Storsveen

styreleder

Einar S. Melheim styremedlem

Stringrid S. Reppe styremedlem

Kari Nilssen styremedlem

Kan Nikren

\_

**Reina Jochems** styremedlem

R Jochems

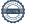

## Tekna Hedmark avd. Regnskap pr 31.12.23

|                                | Note Inntekter   | Pr. 31.12.22 |
|--------------------------------|------------------|--------------|
| Kontingenter                   | <b>2</b> 183 151 | 176 401      |
| Samfunnsmidler                 | 120 000          | 15 000       |
| Diverse inntekter              | 1 600            |              |
| Egenandeler kurs/arrangementer | 41 150           | 19 650       |
| Sum driftsinntekter            | 345 901          | 211 051      |

|                                                                        | Kostnader               | Inntekter | Netto kostnad |            |
|------------------------------------------------------------------------|-------------------------|-----------|---------------|------------|
| Tiltak/samarbeid m/Tekna                                               | 3 943                   | C         | 3 943         |            |
| Sum medlemstibud                                                       | 3 943                   | C         | 3 943         | 55 948     |
|                                                                        |                         |           |               |            |
| Pils og prat med Tekna Ung Innlandet                                   | 2 973                   | 450       |               |            |
| Cocktail course with Tekna Ung Innlandet                               | 8 700                   | 1 800     |               |            |
| Intro til Tekna Ung Innlandet: RIB-safari og byvandring                | 1 541                   | C         |               |            |
| Middag på Stallgården                                                  | 1 200                   | 1 250     | -50           |            |
| Padelturnering Hamar                                                   | 660                     | C         | 660           |            |
| Tekna Ung Drømmen om en hvit jul hamar                                 | 0                       | 1 600     | -1 600        |            |
| Sum Tekna Ung                                                          | 15 074                  | 5 100     | 9 974         | 0          |
| Descentacion de amujanine né l'Una Manukahandlineanulare au biologial. | 764                     | C         | 764           |            |
| Presentasjon og omvisning på Hias Vannbehandlingsanlegg og biologisk   |                         | C         |               |            |
| Eidsiva                                                                | 1 824                   | -         |               |            |
| Ombrukssenteret Resirkula: Presentasjon og omvisning                   | 2 250                   | C         |               |            |
| Sum faglige arr.                                                       | 4 837                   | C         | 4 837         | 5 780      |
| Peer Gynt på Gålå 2023 Hedmark avd                                     | 10 821                  | C         | 10 821        |            |
| Vinaften på Barfrøstua 2023                                            | 22 047                  | 5 700     | 16 347        |            |
| Gosen Gla'jazzaften på Skibladner fra Hamar                            | 13 100                  | 9 000     |               |            |
| Soppkurs med Hexeringen soppforening                                   | 3 140                   | 1 500     |               |            |
| Urbane Totninger- Tidenes show                                         | 17 700                  | 10 150    |               |            |
| Seldas Lab - Verdens beste fysikkshow for barn over 6 år               | 0                       | 3 000     |               |            |
| Ølsmaking på Gullkorn Ølbar!                                           | 12 150                  | 4 600     |               |            |
| Sum sosiale arr.                                                       | 78 958                  | 33 950    |               | 32 047     |
|                                                                        |                         |           |               |            |
| FLL                                                                    | 30 667                  | C         | 30 667        |            |
| Samfunnsmidler: øke interessen for realfag 95548                       | 75 000                  | C         | 75 000        |            |
| Sponsing FLL                                                           | 10 000                  | C         | 10 000        |            |
| Andre realfagprosjekter                                                | 75 000                  | C         | 75 000        |            |
| Sum realfagsopplæring                                                  | 190 667                 | C         | 190 667       | 58 988     |
|                                                                        |                         |           |               |            |
| Årsmøte Tekna Hedmark avdeling                                         | 28 282                  | 2 100     |               |            |
| Styrearbeid                                                            | 16 567                  | 0         |               |            |
| Sum styrets utgifter                                                   | 44 849                  | 2 100     | 42 749        | 70 582     |
| Bank- og kortgebyr                                                     | 300                     | C         | 300           |            |
| Sum driftskostnader                                                    | 300                     | 0         |               | 527        |
|                                                                        |                         | -         |               |            |
| Sum kostnader                                                          | 338 628                 |           |               | 223 872    |
| Partoinstaktor hank                                                    | AE 404                  |           |               | 654        |
| Renteinntekter bank Sum finansposter                                   | 15 164<br><b>15 164</b> |           |               | 651<br>652 |
|                                                                        | 15 164                  |           |               | 052        |
| Overskudd pr. 31.12.23                                                 | 3 22 436                |           |               | -12 169    |
|                                                                        |                         |           |               |            |

## Tekna Hedmark avdeling Noter 31.12.2023

1. Årsregnskapet er i hovedsak utarbeidet i samsvar med prinsippene i regnskapsloven og god regnskapsskikk i Norge.

#### Inntekter

Avdelingens inntekter følger kalenderåret. Medlemskontingent blir fakturert pr år, og nye medlemmer faktureres for gjenværende del av periode. Kontingenten og kursinntekter inntektsføres ved utløpet av hver måned, hvor det avregnes fra Tekna som utfører faktureringen sentralt. Kursinntekter inntektsføres i det året kurset holdes.

- 2. Pr. 31.12.23 har avdelingen 1102 medlemmer. Det er en netto økning på 41 medlemmer fra 2022.
- 3. Overskuddet tillegges egenkapitalen i sin helhet.

| Egenkapital: pr. 01.01.2023 | 390 724 |
|-----------------------------|---------|
| Overskudd 2023              | 22 436  |
| Egenkapital pr. 31.12.2023  | 413 160 |

- 4. Dette er løpende mellomværende med Tekna.
- 5. Utfakturerte egenandeler kr. 7.000,- gjelder arrangement i 2024.

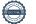

## Verification

Transaction 09222115557509987233

## Document

Regnskap 2023 Tekna Hedmark avdeling Main document 3 pages Initiated on 2024-02-05 09:26:41 CET (+0100) by Intility eSign (le) Finalised on 2024-02-15 13:19:47 CET (+0100)

### Initiator

Intility eSign (Ie) esign@intility.no

Signatories

Maren Storsveen (MS) Maren.eskeland.storsveen@hias.no

Marin E. Storsveen

Signed 2024-02-12 09:02:13 CET (+0100)

Einar Melheim (EM) einar.melheim@norskvann.no

Signed 2024-02-12 12:54:59 CET (+0100)

Kari Nilssen (KN) kanilssen@gmail.com

Kan Nikren

Signed 2024-02-15 13:19:47 CET (+0100)

Ingrid Reppe (IR) ingrid\_s\_r@hotmail.com

ISR

Signed 2024-02-12 09:55:42 CET (+0100)

Reina Jochems (RJ) reina.jochems@hotmail.com

R Jackems

Signed 2024-02-15 08:41:29 CET (+0100)

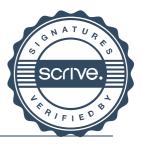

## Verification

Transaction 09222115557509987233

This verification was issued by Scrive. Information in italics has been safely verified by Scrive. For more information/evidence about this document see the concealed attachments. Use a PDF-reader such as Adobe Reader that can show concealed attachments to view the attachments. Please observe that if the document is printed, the integrity of such printed copy cannot be verified as per the below and that a basic print-out lacks the contents of the concealed attachments. The digital signature (electronic seal) ensures that the integrity of this document, including the concealed attachments, can be proven mathematically and independently of Scrive. For your convenience Scrive also provides a service that enables you to automatically verify the document's integrity at: https://scrive.com/verify

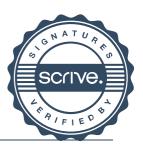

## Budsjett 2024

| Inntekter      | 2024   | 2023   |
|----------------|--------|--------|
| Kontigenter    | 193000 | 183150 |
| Samfunnsmidler | 367000 | 120000 |
| Egenandel      | 50000  | 42750  |
| Sum Inntekter  | 610000 | 345900 |

| Kostnader                   |        |        |
|-----------------------------|--------|--------|
| Tiltak/samarbeid med        |        |        |
| Tekna                       | 3943   | 3943   |
| Faglige arrangement         | 30000  | 4837   |
| Sosiale arrangement         | 50000  | 45008  |
| Realfagsopplæring           | 575667 | 190667 |
| Styrearbeid, inkl. årsmøtet | 90000  | 42748  |
| Tekna Ung                   | 40000  | 9974   |
| Driftskostnader             | 1000   | 300    |
| Sum kostnader               | 790610 | 323464 |

|  | Totalt resultat | -180610 | 22436 |
|--|-----------------|---------|-------|
|--|-----------------|---------|-------|

## Verification

Transaction 09222115557513229575

## Document

Protokoll Hedmark avdeling Main document 9 pages Initiated on 2024-03-19 15:47:01 CET (+0100) by Intility eSign (Ie) Finalised on 2024-03-20 08:28:47 CET (+0100)

### Initiator

Intility eSign (Ie) esign@intility.no

## Signatories

mie kristensen (mk) m-bk@hotmail.com

Mie B. Kristensen

Signed 2024-03-19 18:30:55 CET (+0100)

Erland Bergsjø (EB) erland.bergsjo@telenor.no

on Borgs jo

Signed 2024-03-20 08:28:47 CET (+0100)

This verification was issued by Scrive. Information in italics has been safely verified by Scrive. For more information/evidence about this document see the concealed attachments. Use a PDF-reader such as Adobe Reader that can show concealed attachments to view the attachments. Please observe that if the document is printed, the integrity of such printed copy cannot be verified as per the below and that a basic print-out lacks the contents of the concealed attachments. The digital signature (electronic seal) ensures that the integrity of this document, including the concealed attachments, can be proven mathematically and independently of Scrive. For your convenience Scrive also provides a service that enables you to automatically verify the document's integrity at: https://scrive.com/verify

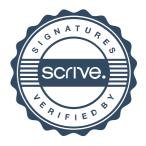